# **Matlab**在《原子物理学》教学中的应用

## **以电子双缝衍射实验为例**

#### 高娟,李洋,孙亚娟,圣宗强,王兵

安徽理工大学力学与光电物理学院,安徽 淮南 Email: gaojuanphys@126.com

收稿日期:2020年12月31日;录用日期:2021年2月3日;发布日期:2021年2月10日

#### 摘 要

《原子物理学》课程是基于实验的学科,运用**Matlab**对相关实验进行数值模拟仿真,展示实验现象和实 验结果,帮助学生理解物理图像和概念,培养学生科技创新思维和创新能力,提高课堂教学质量,激发 学生学习兴趣。

#### 关键词

原子物理学,电子双缝衍射实验,**Matlab**

# **Application of Matlab in** *Atomic Physics* **Teaching**

## **—Taking Electron Double Slit Diffraction Experiment as an Example**

#### **Juan Gao, Yang Li, Yajuan Sun, Zongqiang Sheng, Bing Wang**

School of Mechanics and Photoelectric Physics, Anhui University of Science and Technology, Huainan Anhui Email: gaojuanphys@126.com

Received: Dec.  $31<sup>st</sup>$ , 2020; accepted: Feb.  $3<sup>rd</sup>$ , 2021; published: Feb.  $10<sup>th</sup>$ , 2021

#### **Abstract**

**The atomic physics course is a science based on experiments. We do numerical simulation of related experiments with the help of Matlab to demonstrate experimental phenomena and experi-** **mental results. These can help students understand physical images and concepts, cultivate students' innovative thinking and ability in science and technology, improve the quality of classroom teaching and stimulate students' interest in learning.**

#### **Keywords**

**Atomic Physics, Electron Double Slit Diffraction Experiment, Matlab**

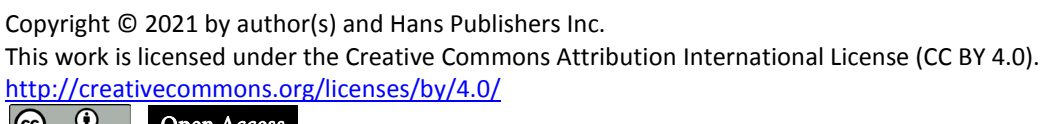

 $\boxed{6}$ Open Access

## **1.** 引言

随着社会的发展、科技的更新,国家对培养创新型人才的重视程度不断提升,党的十九大报告提出 "加快建设创新型国家",人民日报发表"为新时代培养更多创新人才"社评。对高校教育工作者来说, 有责任和义务为国家发现和培养创新型人才。如何在教学过程中培养大学生的创新思维是目前高校培养 学生的一项重要任务。根据人才培养的需求,我们也积极开展创新型教学研究[\[1\]](#page-7-0) [\[2\]](#page-7-1),在教学过程中引入 先进教学方法,在传统知识范畴中有效挖掘创新元素,拓展学生知识面,培养学生的创新思维、创新能 力和创新意识。

原子物理学是物理专业学生一门重要的核心基础课程,其属于近代物理理论范畴,是经典物理理论 向量子力学过渡的桥梁[\[3\]](#page-7-2) [\[4\]](#page-7-3)。这门课程包含了 19 到 20 世纪众多科学家的智慧的结晶,体现了他们在研 究过程中的创新思维,特别适合作为培养物理专业学生创新思想和创新能力的载体。原子物理学是一门 以实验为基础的课程,然而受条件限制,原子物理学课程并没有开设相应的实验课程,学生在学习过程 中对实验相关现象只能停留在理论认识上,对实验现象的理解很模糊。Matlab 程序中包括功能强大的库 函数,具有界面可视化、操作简单等优点,已被国内外高校广泛应用到不同学科的计算机辅助教学中。 我们也尝试使用 Matlab 辅助原子物理学课程的教学,通过引导学生对具体物理问题进行分析,根据理论 结果设计程序,使用 Matlab 可视化界面展现实验结果,并对结果进行分析和比较,加深对物理问题的理 解。这一方面可以形象地展示实验现象,另一方面培养学生创新能力和利用已有知识体系解决实际问题 能力。本文中,我们以电子双缝衍射实验为例,介绍使用 Matlab 程序辅助原子物理学教学的具体思路。

## **2.** 电子双缝衍射概率模型的构建

#### **2.1.** 德布罗意假设概率模型**[\[3\]](#page-7-2) [\[4\]](#page-7-3) [\[5\]](#page-7-4)**

质量为 *m* 的电子经电场加速后具有速度 *v*,其对应的德布罗意波长为:

$$
\lambda = \frac{h}{p} = \frac{h}{mv} \tag{1}
$$

当 v ≪ c (c 为光速)时, 电子波的波长为:

$$
\lambda = \frac{h}{\sqrt{2meU}}\tag{2}
$$

式(2)中 *U* 为加速电压。按照波动理论,电子穿过双缝将产生衍射现象,[如图](#page-2-0) 1 所示。

电子的双缝衍射对应的强度分布函数为:

$$
I(x) = I_0 \frac{\sin^2 \left(\frac{\pi a}{\lambda} \sin \theta\right)}{\left(\frac{\pi a}{\lambda} \sin \theta\right)^2} \cos^2 \left[\frac{\pi (a+b)}{\lambda} \sin \theta\right]
$$
(3)

 $\exists$ (3)中  $a$  为缝宽,  $b$  为双缝间距,  $\theta$  为衍射角,  $I_0$  为  $x = 0$  处的衍射强度。当  $x \ll D$  时( $D$  为缝与屏的间距), 有:

$$
\sin \theta \approx \tan \theta = \frac{x}{D} \tag{4}
$$

将式(4)代入式(3)中得到:

$$
I(x) = I_0 \frac{\sin^2 \left(\frac{\pi a}{\lambda D} x\right)}{\left(\frac{\pi a}{\lambda D} x\right)^2} \cos^2 \left[\frac{\pi (a+b)}{\lambda D} x\right]
$$
(5)

由式(5)知,衍射强度最大值在  $x = 0$ 处, 且  $I_{\text{max}} = I_0$  。则  $x$  处相对于  $I_0$  的相对衍射强度  $K$  为

$$
K = \frac{I(x)}{I_0} = \frac{\sin^2\left(\frac{\pi a}{\lambda D}x\right)}{\left(\frac{\pi a}{\lambda D}x\right)^2} \cos^2\left[\frac{\pi (a+b)}{\lambda D}x\right]
$$
(6)

<span id="page-2-0"></span>显然 *K* ∈[0,1] 。

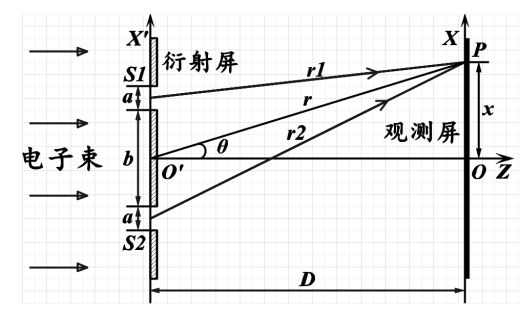

**Figure 1.** Experimental apparatus for electron double slit diffraction 图 **1.** 电子双缝衍射实验装置

## **2.2.** 量子力学概率模型**[\[3\]](#page-7-2) [\[4\]](#page-7-3) [\[5\]](#page-7-4)**

基于量子力学,微观实物粒子的波函数为:

$$
\Psi(x,t) = \Psi_0 e^{\frac{i}{\hbar}(pz - Et)} \tag{7}
$$

由费曼路径积分理论,*t* 时电子到达观测屏上 P 点的衍射波函数可以写为:

$$
\Psi(x,t) = 2\Psi_0 \frac{\sin\left(k\frac{a}{2}\sin\theta\right)}{k\frac{a}{2}\sin\theta} \cos\left[k\frac{a+b}{2}\sin\theta\right] e^{\frac{i}{\hbar}(pz-Et)}
$$
(8)

DOI[: 10.12677/ces.2021.91018](https://doi.org/10.12677/ces.2021.91018) 108 108 108 109 109 创新教育研究

式中,  $k = \frac{2\pi}{\lambda}$ 。电子经过双缝在观测屏上 P 点出现的概率密度分布情况为:

$$
\omega(x) = |\Psi(x,t)|^2 = 4|\Psi_0|^2 \frac{\sin^2\left(\frac{\pi a}{2}\sin\theta\right)}{\left(\frac{\pi a}{2}\sin\theta\right)^2} \cos^2\left[k\frac{(a+b)}{2}\sin\theta\right]
$$
(9)

$$
\Leftrightarrow \omega_0 = |\Psi_0|^2, \ \mathbb{U}
$$

$$
\omega(x) = \omega_0 \frac{\sin^2\left(\frac{\pi a}{\lambda}\sin\theta\right)}{\left(\frac{\pi a}{\lambda}\sin\theta\right)^2} \cos^2\left[\pi \frac{(a+b)}{\lambda}\sin\theta\right]
$$
(10)

 $\mathfrak{B}(D) \gg (a+b)$ , 则有

$$
\sin \theta = \frac{x}{D} \tag{11}
$$

将式(9)代入式(8)中,则

$$
\omega(x) = \omega_0 \frac{\sin^2\left(\frac{\pi a}{\lambda D}x\right)}{\left(\frac{\pi a}{\lambda D}x\right)^2} \cos^2\left[\frac{\pi (a+b)}{\lambda D}x\right] = \omega_0 \frac{\sin^2\left(Ax\right)}{\left(Ax\right)^2} \cos^2\left(Bx\right) \tag{12}
$$

$$
\ddot{A} + A = \frac{\pi a}{\lambda D}, \quad B = \frac{\pi (a+b)}{\lambda D}.
$$

将式(12)与式(6)比较,可以看出从德布罗意假设出发和从量子力学理论出发推导所得到的电子经过 双缝在观测屏上 P 点出现的概率密度形式一致。

## **3. Matlab** 计算结果与分析

## **3.1.** 电子双缝衍射实验程序设计

根据 2.1 和 2.2 中对电子通过双缝在观察屏上 P 点出现的概率密度函数, 使用 Matlab 程序对电子双 缝衍射实验现象进行模拟。

电子双缝衍射实验的程序主要包括参数的设置、数据和界面的初始化(*h* = 6.062559e−34; *m* = 9.10908e−31; *q* = 1.6021e−19)、实验装置简图的绘制、及电子通过双缝打在观察屏上坐标的获取、衍射理 论相对几率分布图的绘制以及整个 GUI 界面的开始、刷新、重置、退出等按钮命令的建立[。图](#page-4-0) 2 为电子 双缝衍射实验 Matlab 仿真的程序流程图。

## **3.2.** 不同电子数目的衍射图案对比

[图](#page-4-1) 3 是当参数 *a* = 0.16 μm, *b* = 0.3 μm, *D* = 0.25 m, *U* = 2000 V, 电子数目 *N* 分别为 100、1000、5000、 20,000 时的电子衍射图像。通过模拟图像可以观察到当电子数目比较少(*N* = 100)时,电子打到屏幕上呈 无规律性分布;而随着电子数目的逐渐增多(*N* = 1000、5000、20,000),电子的衍射特征越来越明显,电 子在屏幕上的分布呈现出与光的杨氏双缝干涉实验相类似的规律,体现出电子的波动性。

<span id="page-4-0"></span>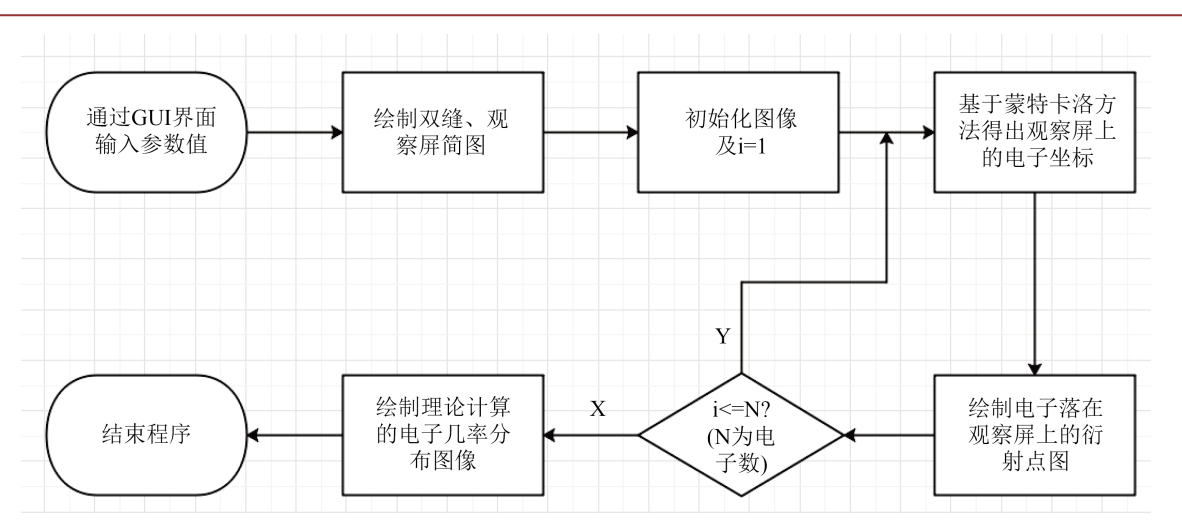

<span id="page-4-1"></span>**Figure 2.** Matlab simulation program flow chart of electron double slit diffraction 图 **2.** 电子双缝衍射实验 Matlab 仿真程序流程图

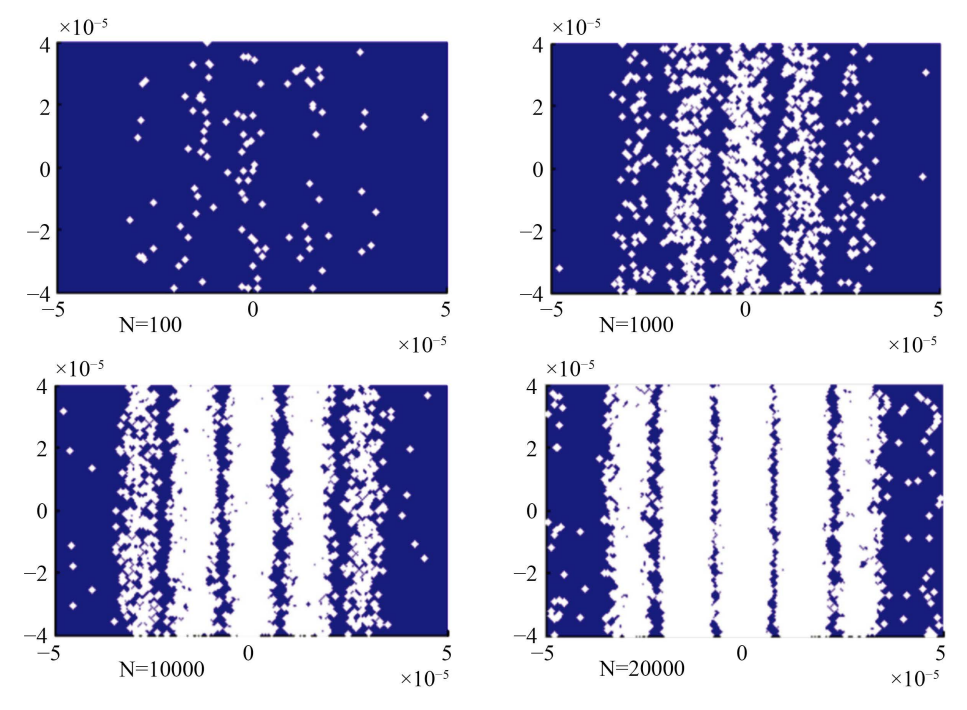

**Figure 3.** Diffraction pattern for *N* = 100, 1000, 5000, 20,000 图 **3.** 电子数目 *N* = 100、1000、5000、20,000 时的衍射图样

## **3.3.** 缝宽及双缝间距对衍射图案的影响

改变缝宽、双缝间距以及缝屏间距,观察衍射装置与衍射图样的变化。图 [4\(a\)](#page-5-0)和图 [4\(b\)](#page-5-0)是固定双缝 间距为 0.2 μm、缝屏间距为 0.25 m,缝宽分别为 0.2 μm 和 0.1 μm 时的衍射图样;图 [4\(c\)](#page-5-0)和图 [4\(d\)](#page-5-0)是固定 缝宽为 0.2 μm、双缝间距为 0.5 μm, 缝屏间距分别为 0.25 m 和 0.15 m 时的衍射图样。从 Matlab 模拟图 中可以看出: 当其他条件固定不变时, 电子衍射的双缝间距越大, 衍射条纹越密; 缝宽越大, 衍射条纹 越密;缝屏间距越大,衍射条纹越密。这一现象也与光的双缝干涉实验现象相吻合,体现了电子的波动 特性。

<span id="page-5-0"></span>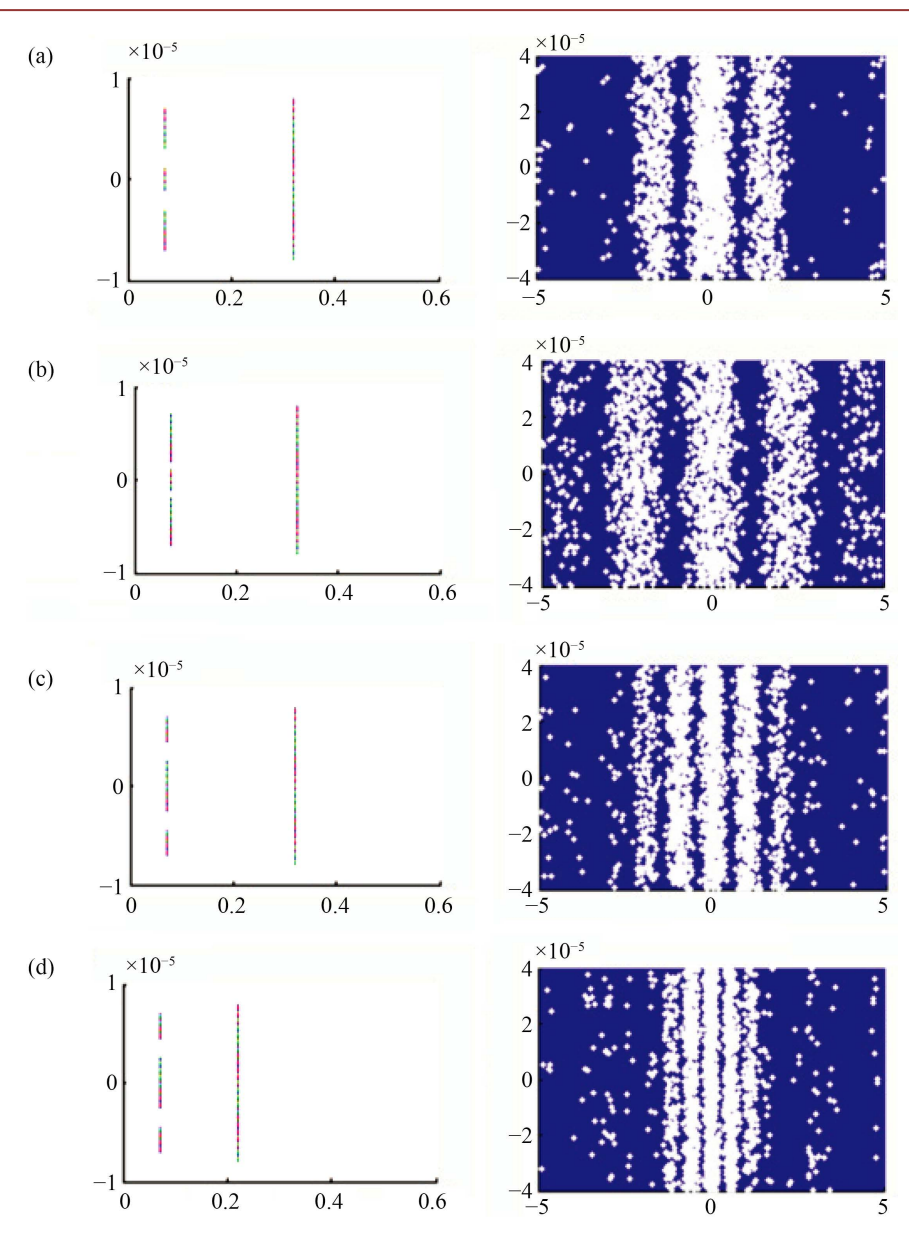

**Figure 4.** (a) Diffraction pattern with crack width of 0.2 μm, double slit spacing of 0.2 μm and *D* of 0.25 m; (b) Diffraction pattern with crack width of 0.1 μm, double slit spacing of 0.2 μm and *D* of 0.25 m; (c) Diffraction pattern with crack width of 0.1 μm, double slit spacing of 0.5 μm and *D* of 0.25 m; (d) Diffraction pattern with crack width of 0.1 μm, double slit spacing of 0.2 μm and D of 0.15 m

图 **4.** (a) 缝宽为 0.2 μm、双缝间距为 0.2 μm、*D* 为 0.25 m 时的衍射图样;(b) 缝宽为 0.1 μm、双缝间距为 0.2 μm、*D* 为 0.25 m 时的衍射图样;(c) 缝宽为 0.1 μm、双缝间 距为 0.5 μm、*D* 为 0.25 m 时的衍射图样;(d) 缝宽为 0.2 μm、双缝间距为 0.5 μm、D 为 0.15 m 时的衍射图样

## **3.4.** 衍射图像与几率分布函数图像的对比

[图](#page-6-0) 5 是电子双缝衍射实验图像与对应的衍射几率分布图像。对比两图可以看出电子双缝衍射图中的 电子分布密度越大,对应的衍射几率越大;电子分布密度越小,对应的衍射几率也越小。由电子密度分 布及衍射几率分布由屏幕中央向两侧呈由大到小的分布趋势,这也非常直观地体现出了电子的波动特性。

<span id="page-6-0"></span>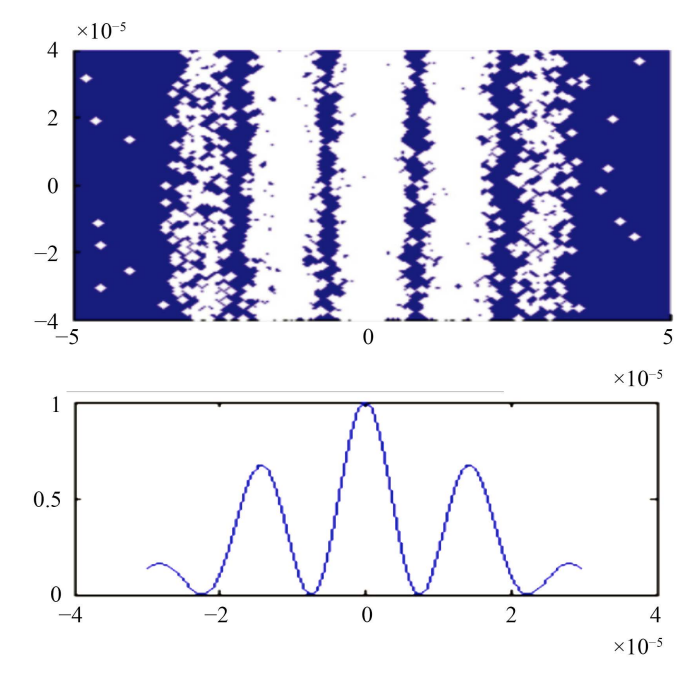

**Figure 5.** The diffraction probability density image corresponding to the electron double slit diffraction experimental image 图 **5.** 电子双缝衍射实验图像相对应的衍射几率密度图像

通过 3.1~3.4 中模拟结果,可以看出电子落在空间中某处的密度大小代表着该处波的强度大小,电子 双缝衍射实验体现了电子的粒子性,成功地证明了电子的波动性,这一实验结果恰巧佐证了波粒二象性 的正确性。

## **3.5.** 电子衍射图像与波函数

将电子衍射模拟图像与光学杨氏双缝干涉实验相比较,很容易理解物质波的波函数的物理意义。在 杨氏双缝干涉实验中,在接收屏上明条纹对应的光波强度较大,光波振幅也比较大。反之,暗条纹对应 的光波强度较小,光波振幅也比较小。用粒子的观点来理解光学杨氏双缝干涉实验产生的干涉条纹,明 条纹对应的是光子出现概率较大的区域;反之,暗条纹对应的是光子出现概率较小的区域。将波动观点 和粒子观点结合起来,即可以得出光子出现在观测屏上某处的概率与该处的光照强度(光波振幅大小的平 方)成正比。将杨氏双缝实验中的结论推广到物质波中,就可以理解物质波波函数的物理意义:波函数模 的平方对应于微观粒子在某处出现的概率密度。

## **4.** 教学效果测评

我们使用 Matlab 软件对电子双缝衍射实验进行仿真模拟,并对实验现象和结果进行可视化处理,使 得学生对实物粒子波动特性有了更清晰和更直观的认知,对实物粒子波粒二象性也有了更深刻的理解。 另外,学生可以在教师的指导下,从模型构建到使用 Matlab 编程对电子双缝衍射实验进行仿真模拟,又 可以培养学生学习主动性和解决问题的能力。在课后通过学生反馈,他们也普遍认为使用 Matlab 辅助教 学,一方面可以加深对物理概念的理解,并提高他们的学习兴趣和积极性,另一方面还培养了他们在自 主学习过程中发现问题、解决问题的能力以及创新能力。将 Matlab 辅助教学班(应用物理班 2)期末成绩 与上一届物理班(应用物理班 1)进行比较也有了明显的提高[,表](#page-7-5) 1 列出了了两个班级的期末考试统计信息。 从表中可以看出,参加考试学生不及格人数有了大幅下降,平均分也有了显著的提高。从期末考试成绩 也可以看出,使用 Matlab 软件辅助原子物理教学,不仅可以加深学生对物理概念的理解和对知识掌握的 熟练度, 还可以提高学生的学习兴趣, 培养学生解决问题的能力及创新能力。

| 应用物理班 1 (课人数: 34 人,考试人数: 34 人)   |          |                        |                          |                          |                          |                  |     |     |       |                 |
|----------------------------------|----------|------------------------|--------------------------|--------------------------|--------------------------|------------------|-----|-----|-------|-----------------|
|                                  | 成绩组成     |                        |                          |                          |                          |                  |     |     |       |                 |
| 总评<br>成绩<br>分析                   | 成绩<br>等级 | 90 分以上<br>$(90 - 100)$ | $80 - 89$<br>$(80 - 89)$ | $70 - 79$<br>$(70 - 79)$ | $60 - 69$<br>$(60-69)$   | 60 分以下<br>(< 60) | 最高分 | 最低分 | 平均分   | 标准差<br>$\sigma$ |
|                                  | 人数       | -1                     | $\overline{2}$           | 10                       | 13                       | 8                | 95  | 34  | 62.56 | 12.08           |
|                                  | 比例       | 2.94%                  | 5.88%                    | 29.41%                   | 38.24%                   | 23.53%           |     |     |       |                 |
| 应用物理班 2 (选课人数: 36 人, 考试人数: 36 人) |          |                        |                          |                          |                          |                  |     |     |       |                 |
|                                  | 成绩组成     |                        |                          |                          |                          |                  |     |     |       |                 |
| 总评成<br>绩<br>分析                   | 成绩<br>等级 | 90分以上<br>$(90 - 100)$  | $80 - 89$<br>$(80 - 89)$ | $70 - 79$<br>$(70 - 79)$ | $60 - 69$<br>$(60 - 69)$ | 60 分以下<br>(< 60) | 最高分 | 最低分 | 平均分   | 标准差<br>$\sigma$ |
|                                  | 人数       | 5                      | 10                       | 13                       | 5                        | 3                | 99  | 52  | 76.18 | 9.86            |
|                                  | 比例       | 13.89%                 | 27.78%                   | 36.11%                   | 13.89%                   | 8.33%            |     |     |       |                 |

<span id="page-7-5"></span>**Table 1.** Comparison of final grades of atomic physics courses 表 **1.** 原子物理学课程期末成绩比较

#### **5.** 结论

本文中,我们以电子双缝衍射实验为例,分别德布罗意物质波假设和量子力学波函数出发,得到电 子衍射实验中电子在屏幕上出现的几率一致。并使用 Matlab 对电子衍射实验现象进行模拟和分析,可以 直观地观察到电子衍射实验现象类似于光的杨氏双缝干涉实验现象,有助于学生理解实物粒子的波粒二 象性和波函数的物理意义。我们将 Matlab 引入到原子物理学的教学中, 利用计算机模拟真实实验, 可以 直观地展示实验现象,帮助学生理解深奥的物理图像和物理概念,并有效地提高了学生的学习兴趣,培 养学生的创新思维和创新能力。

## 基金项目

安徽理工大学校级重点教研项目(微信支持下大学物理翻转课堂教学研究和实践),安徽理工大学"三 创融合"课程建设项目(将创新思维融入《原子物理学》课程教学改革的实践),安徽省质量工程示范实验实 训中心项目(2017sxzx15),安徽省大学物理教学团队(2019jxtd046),安徽高校优秀人才项目(gxgwfx2019016) 资助。

## 参考文献

- <span id="page-7-0"></span>[1] 高娟, 孙亚娟, 圣宗强, 李洋, 王兵. 基于翻转课堂的 PBL 教学法在原子物理课程教学中的研究[J]. 创新教育研 究, 2020, 8(5): 708-712.
- <span id="page-7-1"></span>[2] 陈昌兆, 王兵, 张晓森. 拼图式教学法在原子物理学课堂教学中的应用研究[J]. 大学物理, 2015, 34(11): 47-56.
- <span id="page-7-2"></span>[3] 杨福家. 原子物理学[M]. 第 4 版. 北京: 高等教育出版社, 2008.
- <span id="page-7-3"></span>[4] 储圣麟. 原子物理学[M]. 北京: 高等教育出版社, 2019.
- <span id="page-7-4"></span>[5] 周佩瑶, 武星. 单电子双缝及多缝衍射的定量分析[J]. 天津大学学报, 2002, 35(2): 250-252.